## **FTP-Account verwenden**

## **(english version on page 2)**

Laden Sie sich zunächst die Freeware "FileZilla Software" herunter z.B. bei <https://filezilla-project.org/> und installieren Sie das Programm. Folgen Sie dazu den Anweisungen des Installations-Clienten.

FTP-Software mit FileZilla einrichten und konfigurieren

FileZilla einrichten: Nach der Installation von FileZilla starten Sie mit der FTP-Konfiguration: 1. Starten Sie FileZilla.

2. Um sich mit dem Celebrate-Server zu verbinden, wählen Sie:

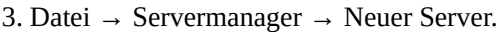

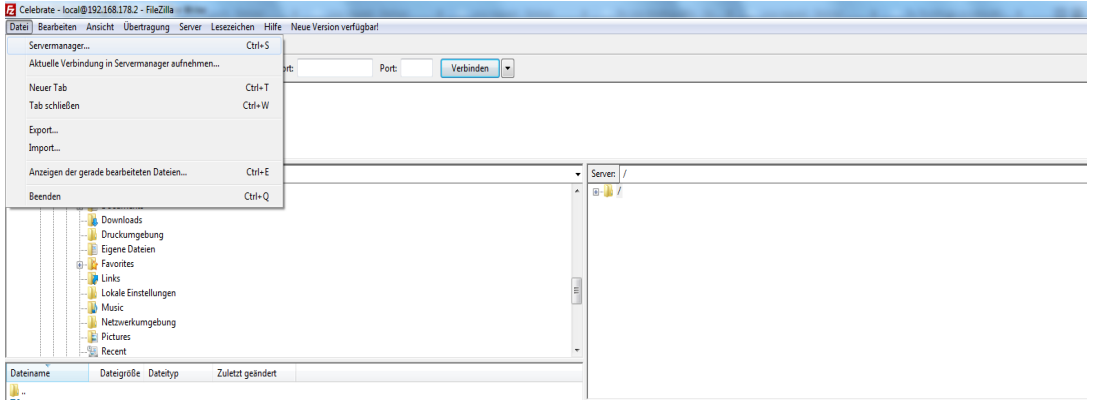

4. Verbindungsart: Normal

5. Benutzer,Passwort und Serverdaten: sind die Nutzerdaten, welche Sie per Email von uns erhalten haben.

6. Bestätigen Sie es mit einem Klick auf Verbinden.

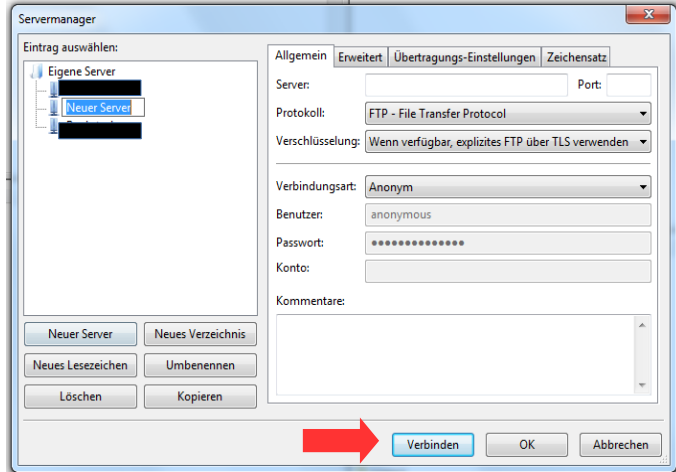

7. Als nächstes können Sie Ihre Audio-und Druckdaten auf unseren Server hochladen. Beachten Sie bitte FileZilla erst zu schließen wenn der Upload abgeschlossen ist.

**Hinweis: Bitte beachten Sie, bei 3 maliger Falscheingabe der Logindaten wird der Zugang automatisch für 24 Stunden gesperrt. Jeder weitere Versuch während der 24-stündigen Sperrzeit, setzt die Sperrzeit auf 24 Stunden zurück.** 

## **Using FTP account**

Download first the freeware "FileZilla Software" <https://filezilla-project.org/> and install the program. Follow the instructions on the installation client.

Setting up FTP software FileZilla and configuration

FileZilla Setup: after installing FileZilla you start with the FTP configuration:

- 1. start FileZilla.
- 2. to connect to the celebrate server, select:
- 3. file  $\rightarrow$  server manager  $\rightarrow$  new server.

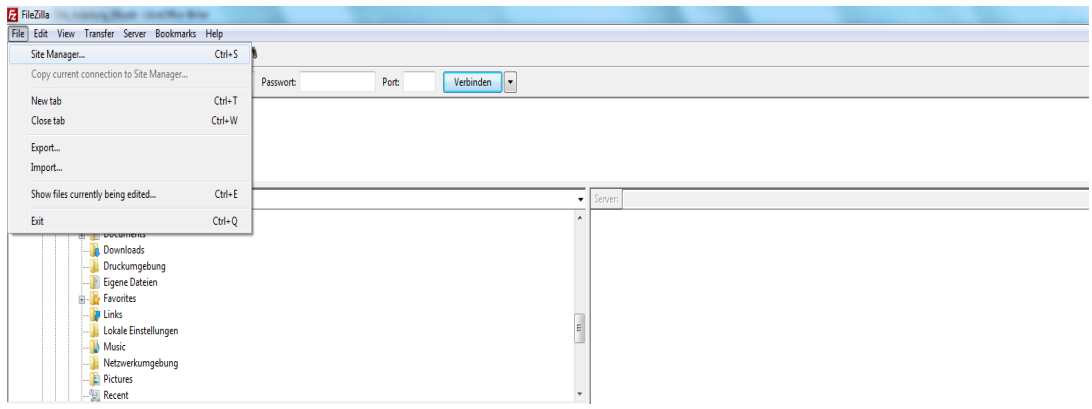

4. connection type: normal

5. user, password and server data: the user data, which you will receive an email from us.

6. Confirm it. By clicking Connect.

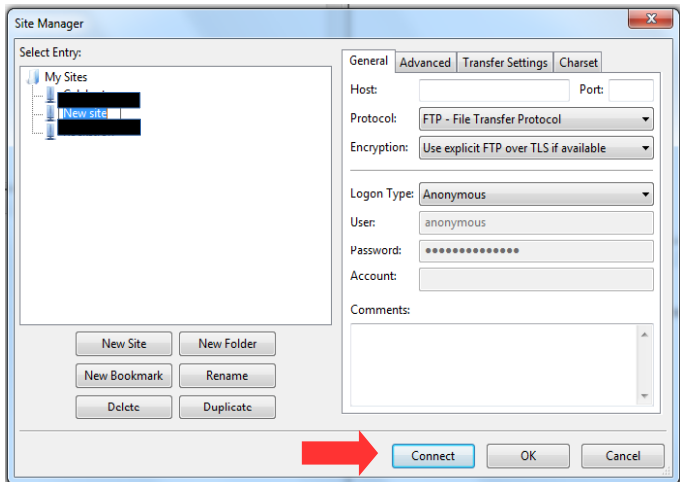

7. Next, you can upload your audio and print data to our server. Please close FileZilla only when the upload is complete.

**Note: Please note if when 3 incorrect attempts to enter the login data access will be automatically blocked for 24 hours. Any further attempt during the 24-hour time-out, set the lock time back to 24 hours.**